Set Ip Address [Windows](http://document.manualsget.com/go.php?q=Set Ip Address Windows 7 Cmd) 7 Cmd >[>>>CLICK](http://document.manualsget.com/go.php?q=Set Ip Address Windows 7 Cmd) HERE<<<

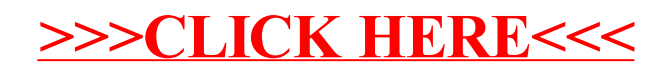